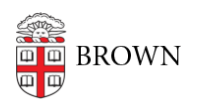

[Knowledgebase](https://ithelp.brown.edu/kb) > [Teaching Learning and Research](https://ithelp.brown.edu/kb/teaching-learning-and-research) > [Courses@Brown](https://ithelp.brown.edu/kb/courses-brown) > [Courses@Brown](https://ithelp.brown.edu/kb/courses-brown-for-students) [for Students](https://ithelp.brown.edu/kb/courses-brown-for-students) > [Swap Courses with one click](https://ithelp.brown.edu/kb/articles/swap-courses-with-one-click-2)

## Swap Courses with one click

Gena Burke - 2023-07-17 - [Comments \(0\)](#page--1-0) - [Courses@Brown for Students](https://ithelp.brown.edu/kb/courses-brown-for-students)

## **Swap Courses with one click**

## **Attachments**

• [Swap-doc.pdf \(1.92 MB\)](https://ithelp.brown.edu/file.php/14274SMBHCKXYXK14273583B66BC3/Swap-doc.pdf)